# CYFLWYNIAD I FIDEO DIGIDOL

Mae fideo digidol yn cynnig cyfleoedd i gyfoethogi profiad dysgu eich myfyrwyr drwy ddefnyddio cyfryngau. Mae camcordwyr Legria a Flip ar gael drwy [Stoc](https://www.aber.ac.uk/en/is/it-services/loans/) Fenthyca Cyfryngau'r GG. Bydd yn eich galluogi i greu fideos o unrhyw gyfrifiadur, heb fod angen meddalwedd arbennig arnoch. Gellir dod o hyd i'r cyfarwyddiadau llawn isod.

# **LABORDY'R CYFRYNGAU, ACADEMI ABER**

Mae Academi Aber yn gartref i Labordy Cyfryngau E4 – mynediad agored i staff yn unig ac mae'n cynnwys cyfrifiaduron PC a Mac â meddalwedd ar gyfer creu cyfryngau. I gyrraedd Labordy Cyfryngau E4, ewch i mewn i Adeilad Hugh Owen drwy'r Labordai Iaith ar Lefel B ac i fyny i Lefel E. Sweipiwch eich Cerdyn Aber yn erbyn y pwynt mynediad Salto a mynd rownd y cornel i'r dde. Mae E4 ar ddiwedd y coridor:

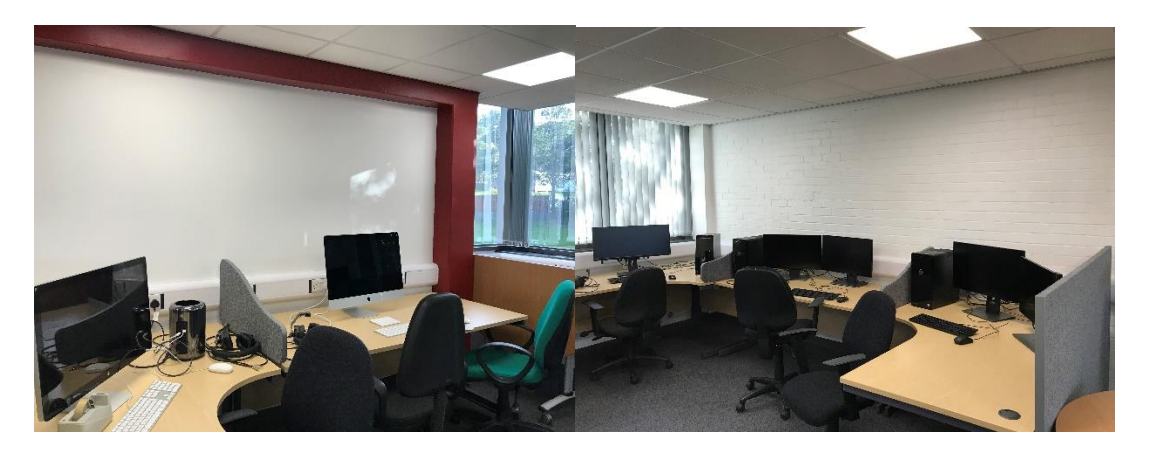

Ceir rhestr gyflawn o'r feddalwedd sydd ar gael ar y cyfrifiaduron yn E4 [yma.](https://www.aber.ac.uk/en/media/departmental/informationservices/e-learning/Software-on-Aber-Academy-Computers.pdf)

# **ADOBE PREMIER PRO**

Mae Adobe Premier Pro yn ddarn defnyddio o feddalwedd ar gyfer golygu Fideo Digidol yn broffesiynol. Mae'r feddalwedd ar gael ar gyfrifiaduron yn yr Academi. Gallwch wylio rhagor o wybodaeth ac ymchwilio i gamau golygu fideo gan ddefnyddio Adobe Premier Pro drwy ddilyn y cyfarwyddiadau ar y wefan hon:<https://helpx.adobe.com/premiere-pro/how-to/create-video-story.html>

#### **CAMTASIA**

Mae Camtasia yn ddefnyddio ar gyfer y rheiny sy'n dechrau defnyddio Fideo Digidol. Mae rhai dosbarthiadau tiwtorial ac ymarferion defnyddiol ar eu gwefan fydd o gymorth ichi fynd i'r afael â'r broses o lunio adnoddau digidol. Gellir dod o hyd i ragor o wybodaeth yma: <https://www.techsmith.com/tutorial-camtasia-8.html>

#### **PANOPTO**

Cofiwch y gallwch hefyd ddefnyddio Panopto, ein meddalwedd cipio darlithoedd. Gall fod yn ddefnyddiol os dymunwch recordio proses dechnegol, vignette, a rhannau o ddarlith neu fathau eraill o ffilm. Gellir dod o hyd i ragor o wybodaeth ar gyfer defnyddio Panopto ar ein [tudalennau](https://www.aber.ac.uk/en/is/it-services/elearning/lecture-capture/) gwe.

### **AWGRYMIADAU**

Mae gennym restr o wahanol syniadau all fod yn ddefnyddiol wrth lunio eich adnoddau yma.

Os ydych yn ffilmio eraill, gwnewch yn sicr eich bod yn gofyn iddynt lenwi ac arwyddo ffurflen ganiatâd. Mae'r rhain ar gael yma.

Dyma rai awgrymiadau i'ch helpu i lunio adnoddau digidol:

- Adroddwch stori
- Defnyddiwch drybedd (tripod) neu fel arall estynnwch eich braich a'ch corff yn gadarn
- Fframiwch lun pen-ac-ysgwyddau ar gyfer cyfweliadau
- Ystyriwch beth mae'r cefndir yn ei ddweud am eich pwnc. Recordiwch berson o flaen cefndir ystyrlon ac nid cefndir sy'n tynnu sylw
- Lleihewch sŵn y cefndir
- Sylwch ar onglau'r golau a'i addasu i leihau'r cysgodion
- Os dymunwch allolygu eich llais eich hun wedyn, sicrhewch fod y cyfwelai yn ailadrodd digon o wybodaeth i'r gwyliwr ddeall y cyd-destun
- Osgowch gwestiynau ie/na, a holwch gwestiynau ymchwilgar a dilynol
- Caniatewch ychydig o amser ychwanegol ar ddechrau a diwedd ffilmio ('handlenni'), er mwyn ichi allu tocio'r clip yn briodol
- Defnyddiwch sgript / fwrdd stori i gynllunio eich fideo cyn dechrau saethu (gweler yr enghraifft isod)
- Gwiriwch eich bod yn cael sain o ansawdd da, os nad ydych, defnyddiwch feicroffon allanol a rhoi'r meicroffon ar drybedd i osgoi codi sŵn cefndir

# **CANLLAWIAU PELLACH**

Efallai bydd y canllawiau ychwanegol hyn o ddefnydd pellach:

- [Ychwanegu](https://www.aber.ac.uk/en/media/departmental/informationservices/e-learning/Adding-music-to-a-Video-Safely.pdf) Cerddoriaeth at Fideo yn Ddiogel
- [Fideo](https://www.aber.ac.uk/en/media/departmental/informationservices/e-learning/Easy-Digital-Video-for-Teaching.pdf) Digidol ar gyfer Dysgu
- [Meddalwedd](https://www.aber.ac.uk/en/media/departmental/informationservices/e-learning/Software-on-Aber-Academy-Computers.pdf) ar gyfrifiaduron Academi Aber